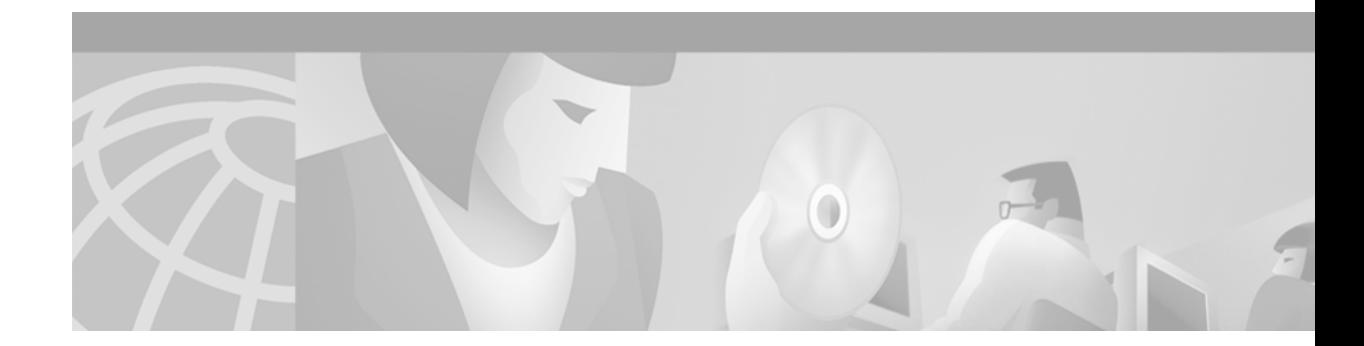

# **Release Notes for Cisco ONS 15302 Release 1.0**

#### **January, 2003**

Release notes address closed (maintenance) issues, caveats, and new features for the Cisco ONS 15302. For detailed information regarding features, capabilities, hardware, and software introduced with this release, refer to Release 1.0 of the *Cisco ONS 15302 Installation and Operations Guide.* For the most current version of the Release Notes for Cisco ONS 15302 Release 1.0, visit the following URL:

[http://www.cisco.com/en/US/products/hw/optical/ps2001/prod\\_release\\_notes\\_list.html](http://www.cisco.com/univercd/cc/td/doc/product/ong/15400/454relnt/index.htm)

Cisco also provides Bug Toolkit, a web resource for tracking defects. To access Bug Toolkit, visit the following URL:

[http://www.cisco.com/cgi-bin/Support/Bugtool/launch\\_bugtool.pl](http://www.cisco.com/cgi-bin/Support/Bugtool/launch_bugtool.pl)

### **Contents**

[Changes to the Release Notes, page 2](#page-1-0) [Caveats, page 2](#page-1-1) [Resolved Caveats for Release 1.0, page 3](#page-2-0) [New Features and Functionality, page 4](#page-3-0) [Related Documentation, page 4](#page-3-1) [Obtaining Documentation, page 4](#page-3-2) [Obtaining Technical Assistance, page 5](#page-4-0)

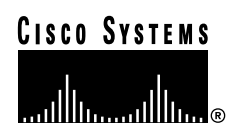

## <span id="page-1-0"></span>**Changes to the Release Notes**

This section documents supplemental changes that have been added to the *Release Notes for Cisco ONS 15302 Release 1.0* since the production of the Cisco ONS 15302 System Software CD for Release 1.0.

There are no changes to the release notes for Release 1.0.

## <span id="page-1-1"></span>**Caveats**

Review the notes listed below before deploying the ONS 15302. Caveats with DDTS tracking numbers are known system limitations that are scheduled to be addressed in a subsequent release. Caveats without DDTS tracking numbers are provided to point out procedural or situational considerations when deploying the product.

### **DDTS # CSCdz25077**

When using the ONS 15302 as a distribution switch connected to an IP multicast router, the ONS 15302 should forward IGMP join and leave packets to the router. However, when operating in basic bridge mode, IGMP join and leave messages are not forwarded to other ports in the VLAN. The ONS 15302 supports dedicated forwarding tables for MAC layer multicast traffic and IGMP snooping. By enabling these features as follows, you can ensure that the IGMP packets are forwarded correctly.

**Step 1** To reduce the maximum number of VLANs to less than 4000 and make space available for the MAC multicast tables (this is a one-to-one relation, so for every VLAN you take off, you can have another multicast group entry), enter the commands:

#### **\Services\Device-Tuning\General Vlan=3900**

#### **\Device\Reset**

The device reboots.

**Step 2** To enable the MAC multicast feature, enter the command:

#### **\Bridge\Multicast\parameters multicast=true**

**Step 3** To enable the IGMP snooping feature, enter the command:

#### **\Bridge\IGMP-Snooping\parameters IGMP=true**

Now, when IGMP join messages are received from an end user, the transaction will be registered in the bridge and forwarded to the other ports in the VLAN. The related multicast traffic will now be forwarded only to the bridge port of the received the IGMP join message.

IGMP leave messages will be forwarded only, and the registered IGMP entries in the bridge will time out (default 150 seconds). This issue will be resolved in a future release.

### **DDTS # CSCdz37795**

A LAN port may lose traffic or packets when another LAN becomes congested, or packets otherwise overload the port. For example, connect two ONS 15302s (A and B) back to back. Set up a VLAN between A1 and B1 and another VLAN between A2 and B2. Run all ports in 100 MB mode with flow control on. Offer 30 MB from A1 to B1 and 30 MB from A2 to B2. Then reduce the B1 mode to 10 MB. Packet loss will be observed. To avoid this issue, do not use different speeds on the LAN-ports. Note that if the WAN capacity is lower than the slowest LAN-port, the issue will not occur (flow control will work). This issue will be resolved in a future release.

### **DDTS # CSCdz22948**

The ONS 15302 cannot be provisioned with the same IP subnet on its management interfaces; for example, the management port and one or more of the DCC channels. All IP interfaces must be provisioned with a dedicated IP subnet. Introducing an ONS 15302 into an ONS 15454 topology where all the ONS 15454 management interfaces are on the same subnet, only one management interface of the ONS 15302 can be provisioned on that subnet. To work around this, provision the "ONS 15454 subnet" for the "A-DCC-R" interface, and provision a different subnet to the management port of the ONS 15302. This issue will be resolved in a future release.

### **DDTS # CSCdz26587**

There is no immediate connectivity when managing an ONS 15302 via an ONS 15454 running proxy ARP. Add static routes on the management station or PC to work around this issue. This issue will be resolved in a future release.

### **DDTS # CSCdz26606**

During failure in an ONS 15454 ring where static routes have been provisioned over the link that fails, the ONS 15302 loses connectivity due to an inability to interoperate with OSPF. If the ONS 15454 allows more than one static route to the same destination, but through different interfaces, then "back-up" routes can be provisioned to avoid this issue. This issue will be resolved in a future release.

### **DDTS # CSCdz34676**

AIS is not transmitted to the E1 customer side after an LOSS on the far end. This is standard behavior according to PRA specification ETS 300-233. This caveat is informational only, and no change is planned for the ONS 15302.

# <span id="page-2-0"></span>**Resolved Caveats for Release 1.0**

Because Release 1.0 is a first release, there are no resolved caveats.

## <span id="page-3-0"></span>**New Features and Functionality**

This section highlights new features and functionality for Release 1.0. Because Release 1.0 is a first release, there are no new features or functionality. For an overview of features of the 15302, consult the *Cisco ONS 15302 Installation and Operations Guide*, Release 1.0.

# <span id="page-3-1"></span>**Related Documentation**

### **Release-Specific Documents**

None.

### **Platform-Specific Documents**

- **•** *Cisco ONS 15302 Quick Installation Guide*, Release 1.0
- **•** *Cisco ONS 15302 Installation and Operations Guide*, Release 1.0

## <span id="page-3-2"></span>**Obtaining Documentation**

The following sections provide sources for obtaining documentation from Cisco Systems.

### **World Wide Web**

You can access the most current Cisco documentation on the World Wide Web at the following sites:

- **•** <http://www.cisco.com>
- **•** <http://www-china.cisco.com>
- **•** <http://www-europe.cisco.com>

### **Documentation CD-ROM**

Cisco documentation and additional literature are available in a CD-ROM package, which ships with your product. The Documentation CD-ROM is updated monthly and may be more current than printed documentation. The CD-ROM package is available as a single unit or as an annual subscription.

### **Ordering Documentation**

Cisco documentation is available in the following ways:

**•** Registered Cisco Direct Customers can order Cisco Product documentation from the Networking Products MarketPlace:

[http://www.cisco.com/cgi-bin/order/order\\_root.pl](http://www.cisco.com/cgi-bin/order/order_root.pl)

**•** Registered Cisco.com users can order the Documentation CD-ROM through the online Subscription Store:

<http://www.cisco.com/go/subscription>

**•** Nonregistered Cisco.com users can order documentation through a local account representative by calling Cisco corporate headquarters (California, USA) at 408 526-7208 or, in North America, by calling 800 553-NETS(6387).

### **Documentation Feedback**

If you are reading Cisco product documentation on the World Wide Web, you can submit technical comments electronically. Click **Feedback** in the toolbar and select **Documentation**. After you complete the form, click **Submit** to send it to Cisco.

You can e-mail your comments to bug-doc@cisco.com.

To submit your comments by mail, use the response card behind the front cover of your document, or write to the following address:

Attn Document Resource Connection Cisco Systems, Inc. 170 West Tasman Drive San Jose, CA 95134-9883

We appreciate your comments.

## <span id="page-4-0"></span>**Obtaining Technical Assistance**

Cisco provides Cisco.com as a starting point for all technical assistance. Customers and partners can obtain documentation, troubleshooting tips, and sample configurations from online tools. For Cisco.com registered users, additional troubleshooting tools are available from the TAC website.

### **Cisco.com**

Cisco.com is the foundation of a suite of interactive, networked services that provides immediate, open access to Cisco information and resources at anytime, from anywhere in the world. This highly integrated Internet application is a powerful, easy-to-use tool for doing business with Cisco.

Cisco.com provides a broad range of features and services to help customers and partners streamline business processes and improve productivity. Through Cisco.com, you can find information about Cisco and our networking solutions, services, and programs. In addition, you can resolve technical issues with online technical support, download and test software packages, and order Cisco learning materials and merchandise. Valuable online skill assessment, training, and certification programs are also available.

Customers and partners can self-register on Cisco.com to obtain additional personalized information and services. Registered users can order products, check on the status of an order, access technical support, and view benefits specific to their relationships with Cisco.

To access Cisco.com, go to the following website:

<http://www.cisco.com>

### **Technical Assistance Center**

The Cisco TAC website is available to all customers who need technical assistance with a Cisco product or technology that is under warranty or covered by a maintenance contract.

#### **Contacting TAC by Using the Cisco TAC Website**

If you have a priority level 3 (P3) or priority level 4 (P4) problem, contact TAC by going to the TAC website:

<http://www.cisco.com/tac>

P3 and P4 level problems are defined as follows:

- **•** P3—Your network performance is degraded. Network functionality is noticeably impaired, but most business operations continue.
- **•** P4—You need information or assistance on Cisco product capabilities, product installation, or basic product configuration.

In each of the above cases, use the Cisco TAC website to quickly find answers to your questions.

To register for Cisco.com, go to the following website:

<http://www.cisco.com/register/>

If you cannot resolve your technical issue by using the TAC online resources, Cisco.com registered users can open a case online by using the TAC Case Open tool at the following website:

<http://www.cisco.com/tac/caseopen>

#### **Contacting TAC by Telephone**

If you have a priority level 1 (P1) or priority level 2 (P2) problem, contact TAC by telephone and immediately open a case. To obtain a directory of toll-free numbers for your country, go to the following website:

#### <http://www.cisco.com/warp/public/687/Directory/DirTAC.shtml>

P1 and P2 level problems are defined as follows:

- **•** P1—Your production network is down, causing a critical impact to business operations if service is not restored quickly. No workaround is available.
- **•** P2—Your production network is severely degraded, affecting significant aspects of your business operations. No workaround is available.

All other trademarks mentioned in this document or Web site are the property of their respective owners. The use of the word partner does not imply a partnership relationship between Cisco and any other company. (0208R)

This document is to be used in conjunction with the documents listed in the ["Related Documentation"](#page-3-1) section.

CCIP, the Cisco Arrow logo, the Cisco *Powered* Network mark, the Cisco Systems Verified logo, Cisco Unity, Follow Me Browsing, FormShare, iQ Breakthrough, iQ Expertise, iQ FastTrack, the iQ Logo, iQ Net Readiness Scorecard, Networking Academy, ScriptShare, SMARTnet, TransPath, and Voice LAN are trademarks of Cisco Systems, Inc.; Changing the Way We Work, Live, Play, and Learn, Discover All That's Possible, The Fastest Way to Increase Your Internet Quotient, and iQuick Study are service marks of Cisco Systems, Inc.; and Aironet, ASIST, BPX, Catalyst, CCDA, CCDP, CCIE, CCNA, CCNP, Cisco, the Cisco Certified Internetwork Expert logo, Cisco IOS, the Cisco IOS logo, Cisco Press, Cisco Systems, Cisco Systems Capital, the Cisco Systems logo, Empowering the Internet Generation, Enterprise/Solver, EtherChannel, EtherSwitch, Fast Step, GigaStack, Internet Quotient, IOS, IP/TV, LightStream, MGX, MICA, the Networkers logo, Network Registrar, *Packet*, PIX, Post-Routing, Pre-Routing, Rate[MUX, Registrar, SlideCast, StrataView Plus, Stratm, SwitchProbe, TeleRouter, and VCO are registered trademarks of Cisco Systems, Inc. and/or](http://www.cisco.com) its affiliates in the U.S. and certain other countries.

Copyright © 2003, Cisco Systems, Inc. All rights reserved.

 $\blacksquare$ 

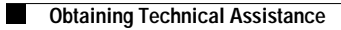

 $\overline{\phantom{a}}$